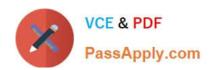

# C\_HCADM\_02<sup>Q&As</sup>

SAP Certified Technology Associate - SAP HANA Cloud Provisioning and Administration

## Pass SAP C\_HCADM\_02 Exam with 100% Guarantee

Free Download Real Questions & Answers PDF and VCE file from:

https://www.passapply.com/c\_hcadm\_02.html

100% Passing Guarantee 100% Money Back Assurance

Following Questions and Answers are all new published by SAP Official Exam Center

- Instant Download After Purchase
- 100% Money Back Guarantee
- 365 Days Free Update
- 800,000+ Satisfied Customers

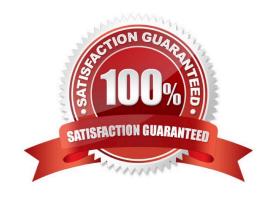

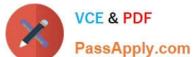

| QUESTION 1                                                                                      |
|-------------------------------------------------------------------------------------------------|
| What is the only assignable privilege for the Privileges on Users type?                         |
| A. AUDIT OPERATOR                                                                               |
| B. SCENARIO ADMIN                                                                               |
| C. ATTACH DEBUGGER                                                                              |
| D. CATALOG READ                                                                                 |
| Correct Answer: C                                                                               |
| QUESTION 2                                                                                      |
| How many backups are retained in the SAP HANA Cloud, SAP HANA database backup cycle?            |
| A. 15                                                                                           |
| B. 30                                                                                           |
| C. 28                                                                                           |
| D. 14                                                                                           |
| Correct Answer: D                                                                               |
| QUESTION 3                                                                                      |
| Which feature do you use to dynamically control SAP HANA database workloads per client session? |
| A. Workload analysis                                                                            |
| B. Non-uniform memory access (NUMA)                                                             |
| C. Admission control                                                                            |
| D. Workload classes                                                                             |
| Correct Answer: D                                                                               |
|                                                                                                 |

#### **QUESTION 4**

Which user is automatically created when you add a data lake to an SAP HANA Cloud, SAP HANA database?

- A. HDLADMIN
- B. SAPSA

### https://www.passapply.com/c\_hcadm\_02.html 2024 Latest passapply C\_HCADM\_02 PDF and VCE dumps Download

C. DBA

D. DBADMIN

Correct Answer: A

#### **QUESTION 5**

Which of the following types of data model can you develop with SAP HANA Cloud? Note: There are 3 correct answers to this question.

- A. Composite
- B. Predictive
- C. Graph
- D. Spatial
- E. Semantic

Correct Answer: BCD

Latest C HCADM 02 **Dumps** 

C HCADM 02 PDF Dumps C HCADM 02 Practice **Test**